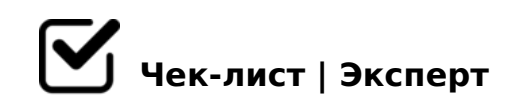

# **Алгоритм составления медиа презентации**

Презентация призвана доходчиво и интересно доносить любую информацию. Даже учёные говорят, что почти все данные лучше воспринимаются визуально, чем на слух.

## **Структура медиа презентации**

Выберите тему

*нужно точно знать о чём рассказать, кому и почему.*

Найдите информацию, которую хотите вставить в презентацию.

Составьте план *Какая информация будет на каждом слайде*

# **Выбор платформы**

Выберите платформу, на которой вам удобнее работать. *Чаще всего используют PowerPoint, но также существуют Canva, Flyvi.io*

#### **Оформление презентации.**

Выберите шаблон презентации

На слайдах вставьте нужный текст в специально отведённые для него места

Вставьте картинки, дополняющие ваш текст

;O  $4 > 102$ ; $5 = 80$  : $0 @ B8 = 8$ ,  $?5 @ 5948B5 2 @ 0745$ ; "AB02:0", 0 70B5< = 0  $8 = A B @ C < 5 = B C$  "  $8 AC = : 8"$ .

## $\Box$  AB02LB5 2845> 8;8 0C48> (?> 65;0=8N)

;O MB>3> ?5@5948B5 2 @0745; "AB02:0", 8 =06<8B5 ?> 8=AB@C<5=BC "C;LB8<5480/845>/72C:".

#### $! > E @ 0 = 8B5$  ? @ 575 = B 0 F 8 N

!>740=> A ?><>ILN >=;09= A5@28A0 '5:-;8\\thestands://Ac?hts@MBists.expert

[:0: MB> C1@](https://checklists.expert/page/help#white-label)0BL?